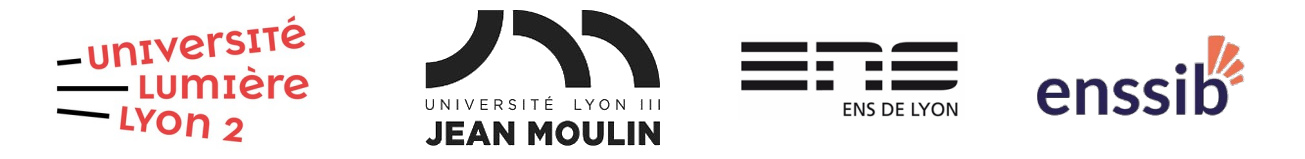

# Master 2 Humanités numériques – Bases de données semi-structurées TD 5 : XQuery – Requêtes FLWOR J. Darmont – [https://eric.univ-lyon2.fr/jdarmont/](http://eric.univ-lyon2.fr/jdarmont/)

## Exercice 1 : Requêtes algorithmiques

Sans charger de données, formuler dans BaseX les requêtes suivantes en utilisant des expressions FLWOR.

1. Dans une clause **let**, initialiser une variable avec une chaîne de caractères quelconque (ex. « Hello World! ») et afficher son contenu dans un élément XML <resultat> </resultat> spécifié dans la clause **return**.

2. Dans une nouvelle requête, initialiser deux variables avec des valeurs numériques et calculer leur somme. Résultat attendu :

<resultat>  $\leq$ a val="3" /> <br  $v$ al = "2" />  $\leq$ somme val="5" />

</resultat>

3. Afficher la somme de tous les entiers de 1 à 10 dans un élément XML <somme> </somme>. Résultat attendu : 55. Indication : utiliser une clause **let** et la fonction d'agrégation **sum()**.

4. Afficher la table de multiplication de *i* x *j* avec *i*,  $j = 1..10$ . Chaque ligne de la table de multiplication doit être formatée comme suit.

<resultat> <i>2</i> <j>3</i><p>6</p></resultat>

Ici,  $i = 2$  et  $j = 3$ . Indication : utiliser une clause **for**.

#### Exercice 2 : Requêtes sur données

Télécharger le document nutrition.xml dont l'adresse est donnée ci-dessous et l'importer dans une base de données BaseX.

<https://eric.univ-lyon2.fr/jdarmont/docs/nutrition.xml>

Formuler ensuite les requêtes suivantes à l'aide d'expressions FLWOR.

- 1. Toutes les valeurs journalières (daily-values).
- 2. Noms de tous les aliments (food).

3. Même question en triant le résultat par ordre alphabétique inverse.

4. Noms de tous les aliments triés par ordre croissant de total de calories. Indiquer les calories en attribut du résultat pour vérifier s'il est correct. Conclusion ? Le tri des totaux de calories a été effectué par ordre alphabétique ! Pour faire un tri numérique, il faut convertir les totaux de calories à l'aide de la fonction **number()**.

5. Noms de tous les aliments triés par ordre décroissant de total de gras (fat) et par ordre croissant de gras saturé.

6. Noms et fabricants (mfr) de tous les aliments.

7. Noms et positions dans le document nutrition.xml de tous les aliments, au format <foodstuff pos=""> </foodstuff>.

8. Noms des aliments servis en portion (serving) supérieure à 100

9. Même question avec les unités indiquées en attribut.

10. Noms des aliments dont le total de calories et de gras est supérieur à 100.

11. Aliments (toutes les caractéristiques) dont le total de gras dépasse 10 % de la valeur journalière.

12. Aliments (toutes les caractéristiques) pour lesquels n'importe quelle valeur (totalfat, saturated-fat, cholesterol, sodium, carbonate, fiber ou protein) dépasse 10 % de sa valeur journalière.

13. Noms des aliments dont le taux de vitamine C est supérieure ou égale à 10 entre les balises <high-in-vitaminC> </high-in-vitaminC>, tandis que les autres aliments sont étiquetés <low-in-vitaminC> </low-in-vitaminC>. Indiquer le taux de vitamine C en attribut pour vérification.

14. Nombre d'aliments.

15. Valeurs moyennes des caractéristiques des aliments, de serving à fer (fe).

16. Même question, mais inclure les unités comme attributs lorsque c'est possible. Faire la moyenne des quantités servies a-t-il un sens ?

## Correction Exercice 1

```
(: 1 :)let $x := "Hello World!"
return <resultat>{$x}</resultat>
(: 2.1 :)let $a := 3,
          $b := 2return <resultat>
                              \langlea val="{$a}" />
                              <b val="{$b}" />
                              \leqsomme val="\{$a + $b}" />
                    </resultat>
(: 2.2 séparation calcul XQuery-retour XML:)
let $a := 3,sb := 2.
          $s := $a + $breturn <resultat>
                              \langlea val="{$a}" />
                              <br><b>ob</b> val="<math display="block">= \frac{1}{2} + \frac{1}{2} + \frac{\leqsomme val="{$s}" />
                    </resultat>
(: 3 :)let s := sum(1 to 10)
```
return <somme>{\$s}</somme>

#### $(: 4 :)$

for \$i in 1 to 10, \$j in 1 to 10  $let$  \$p := \$i  $*$  \$i return <resultat><i>{\$i}</i><i><j>{\$j}</j><p>{\$p}</p></resultat>

# Correction Exercice 2

#### $(: 1 :)$

for \$v in //daily-values/\* return \$v

#### $(: 2 :)$ for \$n in //name return \$n

#### $(: 3 :)$

for \$n in //name order by \$n descending return \$n

 $( : 4 : )$ 

```
for $f in //food
order by number($f/calories/@total)
return
     <foodstuff total-calories="{data($f/calories/@total)}">
          {data($f/name)}
     </foodstuff>
```
#### $( : 5 : )$

```
for $f in //food
order by number($f/total-fat) descending, number($f/saturated-fat)
return <foodstuff total-fat="{data($f/total-fat)}"
          saturated-fat="{data($f/saturated-fat)}">
               {data($f/name)}
          </foodstuff>
```
#### $(: 6 :)$

for \$f in //food return <food> {\$f/name} {\$f/mfr} </food>

#### $( : 7 : )$

for \$f at \$i in //food/name return <foodstuff pos="{\$i}"> {data(\$f)} </foodstuff>

#### (: 8 :)

for \$f in //food where \$f/serving > 100 return <foodstuff> {data(\$f/name)} </foodstuff>

#### $( : 9 : )$

for \$f in //food where  $$f/serving > 100$ return <foodstuff units="{data(\$f/serving/@units)}"> {data(\$f/name)} </foodstuff>

#### $(: 10 :)$

for \$f in //food where \$f/calories/@total > 100 and \$f/calories/@fat > 100 return <foodstuff> {data(\$f/name)} </foodstuff>

## $(: 11 :)$

for \$f in //food where \$f/total-fat > //daily-values/total-fat / 10 return \$f

## $(: 12 :)$

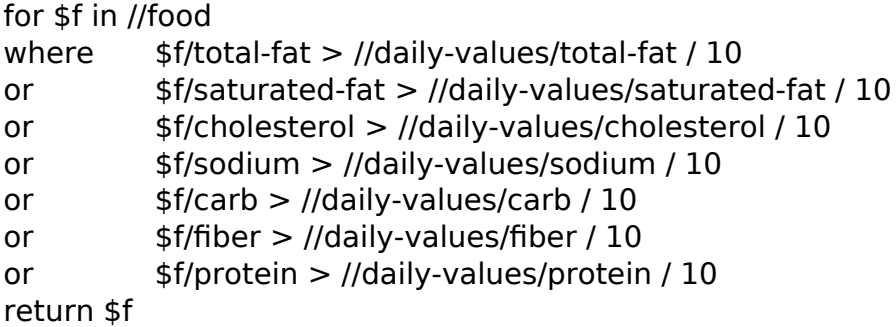

## $(: 13 :)$

```
for $f in //food
return if (\frac{5f}{v}itamins/c >= 10)
          then \langlehigh-in-vitaminC rate="{data($f/vitamins/c)}">
                     {data($f/name)}
                </high-in-vitaminC>
          else <low-in-vitaminC rate="{data($f/vitamins/c)}">
                     {data($f/name)}
                </low-in-vitaminC>
```
## $(: 14 :)$

 $let$   $\frac{1}{2}$   $c$  := count(//food) return <foodstuff-count>

 ${5c}$ </foodstuff-count>

#### (: 15 & 16 :)

let  $\$avg\-seiving := avg//food/serving),$ \$serving-units := distinct-values(//serving/@units), \$avg-total-calories := avg(//food/calories/@total), \$avg-fat-calories := avg(//food/calories/@fat), \$avg-total-fat := avg(//food/total-fat), \$avg-saturated-fat := avg(//food/saturated-fat), \$avg-cholesterol := avg(//food/cholesterol), \$avg-sodium := avg(//food/sodium),  $save-carb := avg//food/carb)$ ,  $s$ avg-fiber :=  $avg$ //food/fiber). \$avg-protein := avg(//food/protein), \$avg-vitaminA := avg(//food/vitamins/a), \$avg-vitaminC := avg(//food/vitamins/c),  $savq-ca := avq///6od/minerals/ca$ ), \$avg-fe := avg(//food/minerals/fe)

```
return <averages>
               <serving units="{$serving-units}">
                    {$avg-serving}
               </serving>
               <total-calories>
                    {$avg-total-calories}
               </total-calories>
               <fat-calories>
                    {$avg-fat-calories}
               </fat-calories>
               <total-fat units="{data(//daily-values/total-fat/@units)}">
                    {$avg-total-fat}
               </total-fat>
               <saturated-fat units="{data(//daily-values/saturated-fat/@units)}">
                    {$avg-saturated-fat}
               </saturated-fat>
               <cholesterol units="{data(//daily-values/cholesterol/@units)}">
                    {$avg-cholesterol}
               </cholesterol>
               <sodium units="{data(//daily-values/sodium/@units)}">
                    {$avg-sodium}
               </sodium>
               <carb units="{data(//daily-values/carb/@units)}">
                    {$avg-carb}
               </carb>
               <fiber units="{data(//daily-values/fiber/@units)}">
                    {$avg-fiber}
               </fiber>
               <protein units="{data(//daily-values/protein/@units)}">
                    {$avg-protein}
               </protein>
               <vitaminA>
                    {$avg-vitaminA}
               </vitaminA>
               <vitaminC>
                    {$avg-vitaminC}
              </vitaminC>
               <ca>{$avg-ca}
               </ca><fe>
                    {$avg-fe}
               </fe></averages>
```